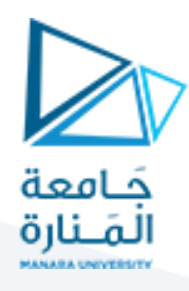

**مسألة**:**/1/** تنزيل معطيات التحريات الجيولوجية على الخريطة الطبوغرافية ورسم المقطع الجيولوجي واستنتاج

معلومات من الخريطة**.**

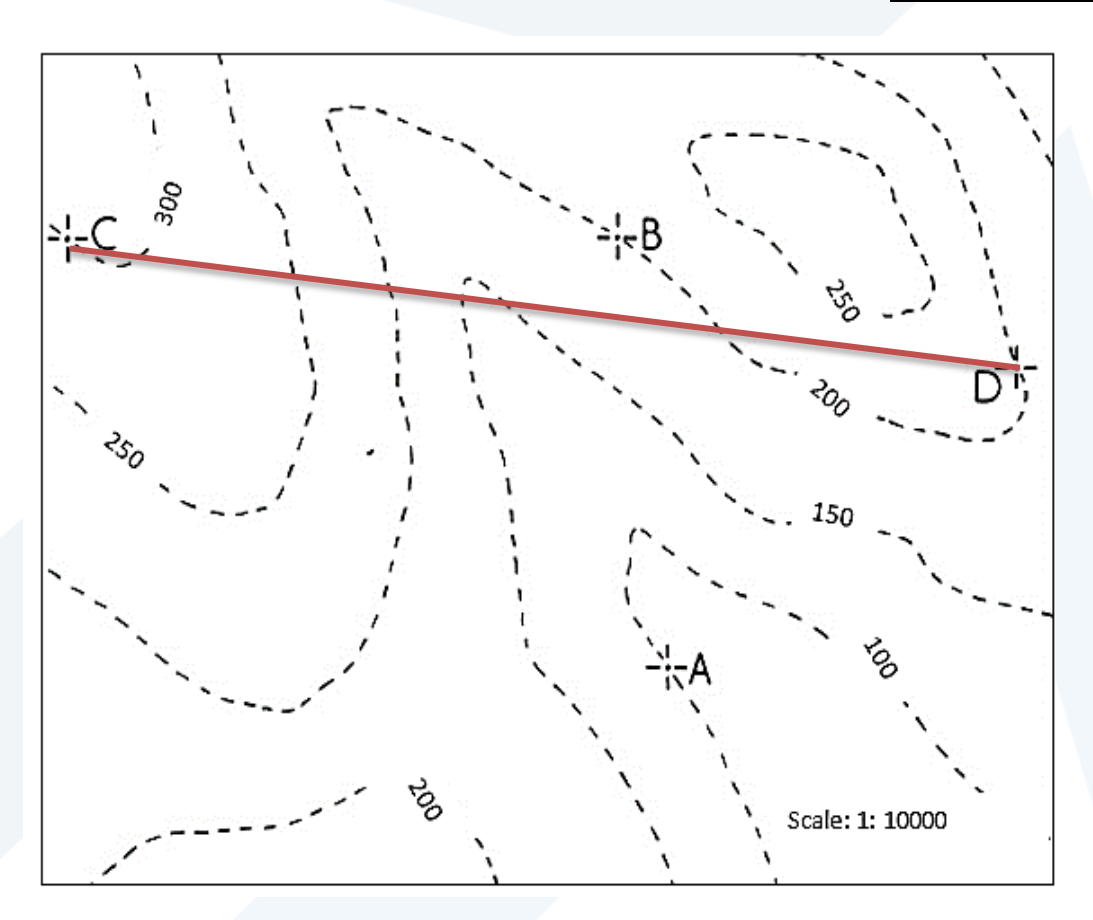

تم إجراء مسح جيولوجي أولي وتنفيذ ثلاثة سبور (A, B, C) في موقع لإنشاء مشروع هندسي والمحددة في مواقعها على الخريطة الطبوغرافية أعاله فكانت نتائج السبور:

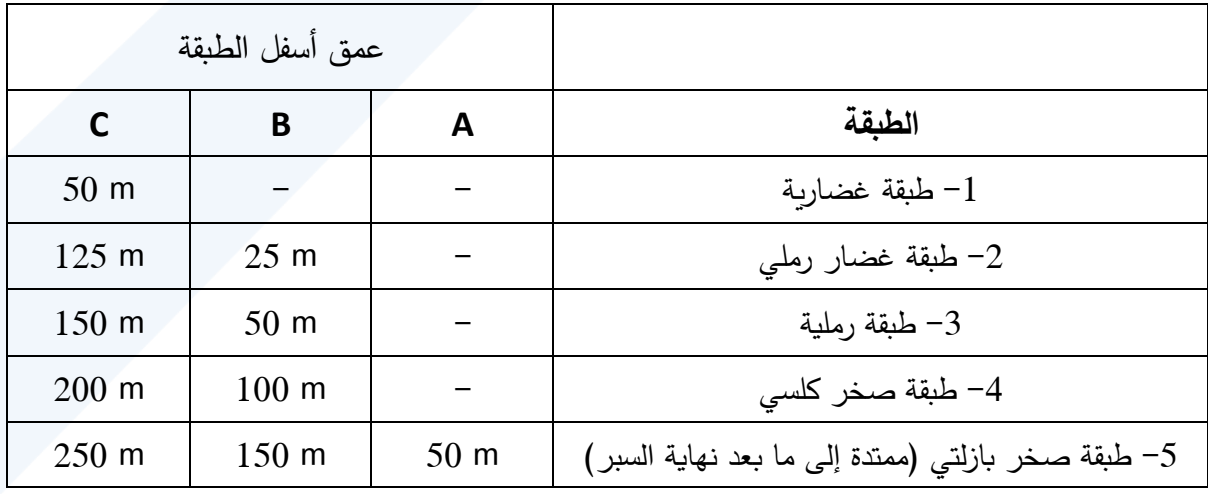

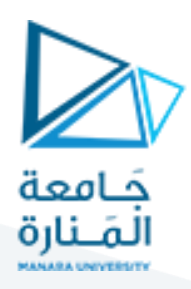

## المطلوب:

- .1 تحديد سماكة كل طبقة واستنتاج شكل توضع الطبقات في الموقع.
- .2 ارسم الخريطة الجيولوجية للموقع مع رسم خطوط التكشف للطبقات على الخريطة مع التلوين أو التهشير.
	- 3. رتب الطبقات حسب العمر الجيولوجي من الأقدم إلى الأحدث.
		- .4 ارسم مقطع جيولوجي مار بالسبرين )D ,C).
	- .5 إذا أردنا تنفيذ سبر في النقطة )D )على أي عمق يخترق طبقة الصخر البازلتي؟

الحل: أولا: يتم حساب السماكات ضمن السبور من خالل فرق المناسيب بين بداية ونهاية كل طبقة ونبدأ بالسبر الذي يظهر فيه أكبر عدد من الطبقات.

يتبين أن توضع الطبقات أفقي ألن مناسيب بداية ونهاية كل طبقة كانت متساوية، مثالا ظهر البازلت على منسوب 100 في السبور الثالثة.

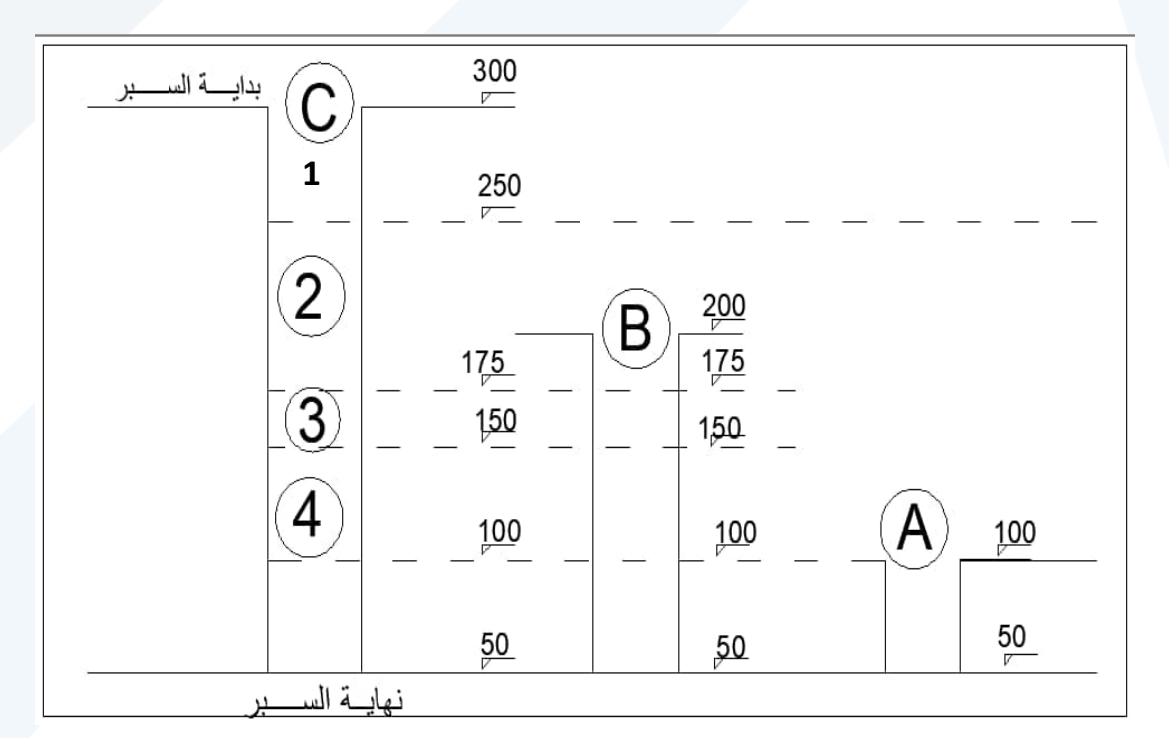

بما أن **التوضع أفقي** فإن سماكة الطبقة الحقيقية هي المسافة العمودية التي تصل بين سطح وأرضية الطبقة أي نفسها السماكة الشاقولية (في حالتنا الخاصة) ومنه تكون سماكة الطبقات كالتالي:

## <https://manara.edu.sy/>

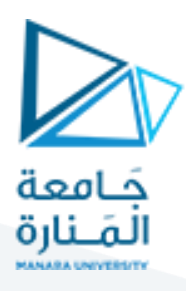

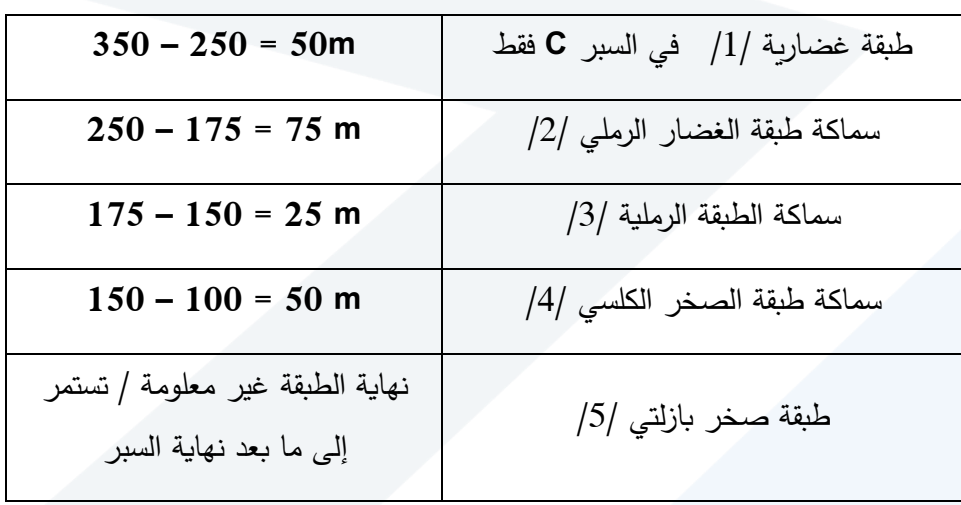

ثانياً: رسم الخريطة الجيولوجية <mark>في حالة التوضع الأفقي</mark> تكون خطوط التكشف مسايرة أو منطبقة على خطوط التسوية، نقوم **أولا** برسم خط سطح األرض الناتج عن تقاطع خط المقطع أو المسار )CD )مع خطوط التسوية.

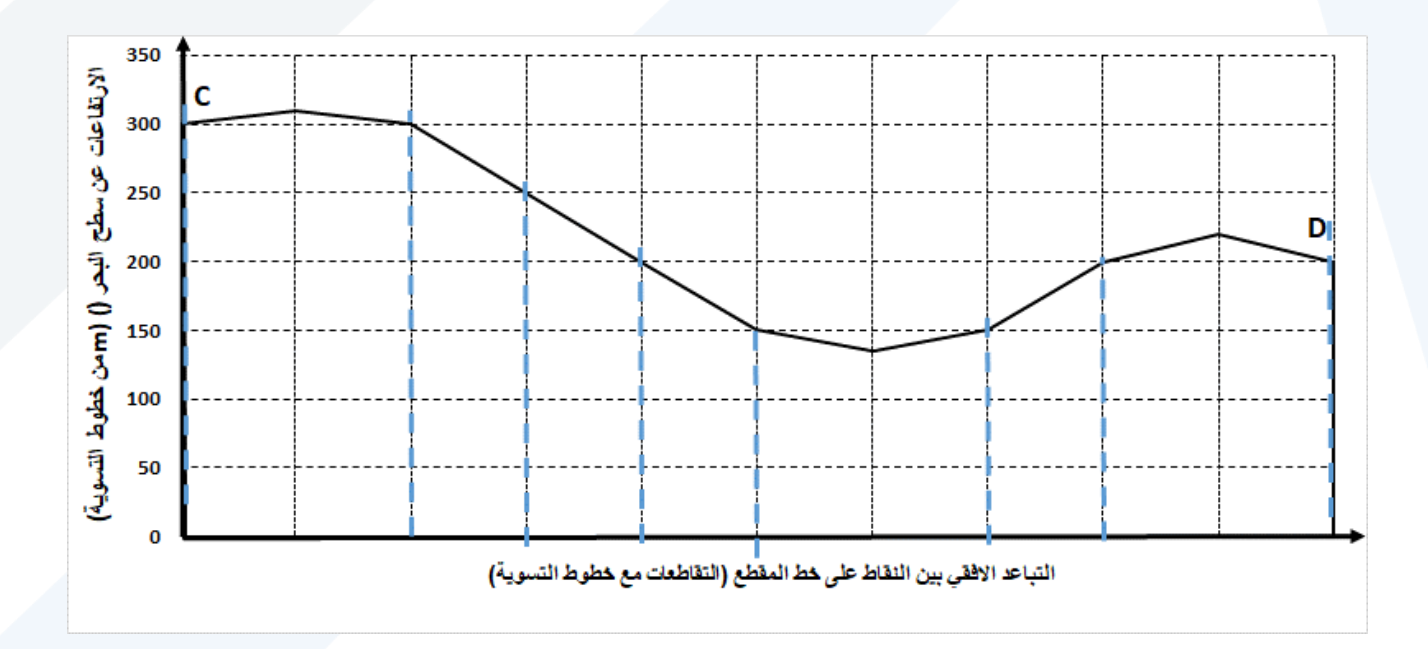

نقوم ب<u>عدها</u> بأخذ مناسيب بداية ونهاية كل طبقة ونرسم خطوطاً موازية أو منطبقة على خطوط التسوية تمثل خطوط التكشف. )يتم الرسم على الخريطة.( مناسيب خطوط التكشف: 100 150, 175, 250,

## <https://manara.edu.sy/>

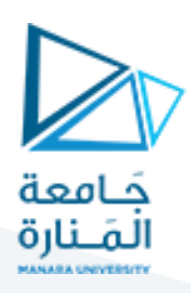

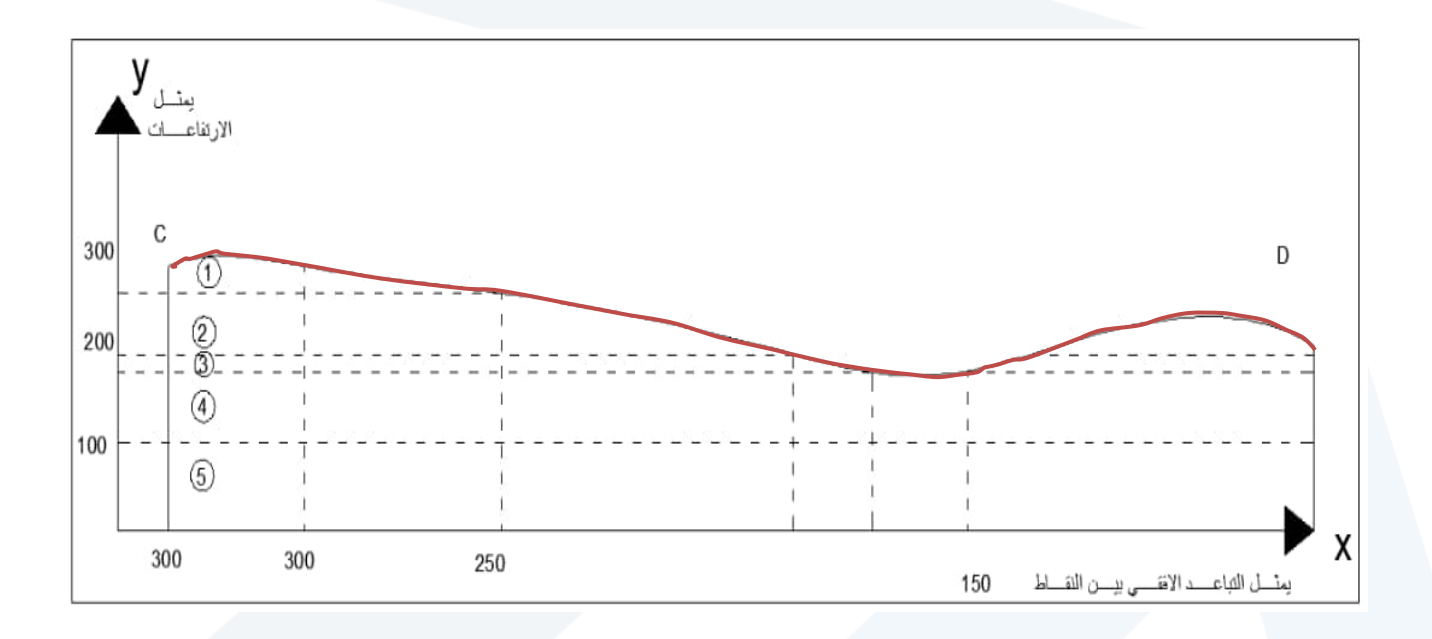

ث<u>الثاً:</u> ترتيب الطبقات، بما أن التوضع أفقي تكون الطبقات الاقدم في الأسفل والأحدث في الأعلى. رابعا": رسم المقطع العرضي يتم شرحه بالطريقتين الورقة والقياس المباشر

<u>خامساً</u>: المسافة اللازمة للوصول إلى سطح البازلت اعتباراً من السبر (D) هي فرق المنسوب بين فوهة السبر ومنسوب سطح البازلت، وبالتالي تكون المسافة الالزمة200: – 100 = 100 m

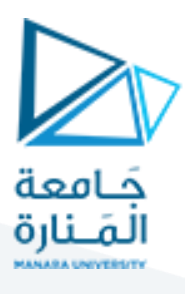

**خريطة )2(: استنتاج عناصر التوضع الطبقي بالعتماد على مسألة اآلبار الثالثة.**

من أجل الخريطة الطبوغرافية المبينة بالشكل، تم إجراء ثالثة سبور وتبين أن عمق الختراق الالزم للوصول

إلى طبقة الصخر الكلسي في السبور الثالثة مبين في الجدول المرفق،

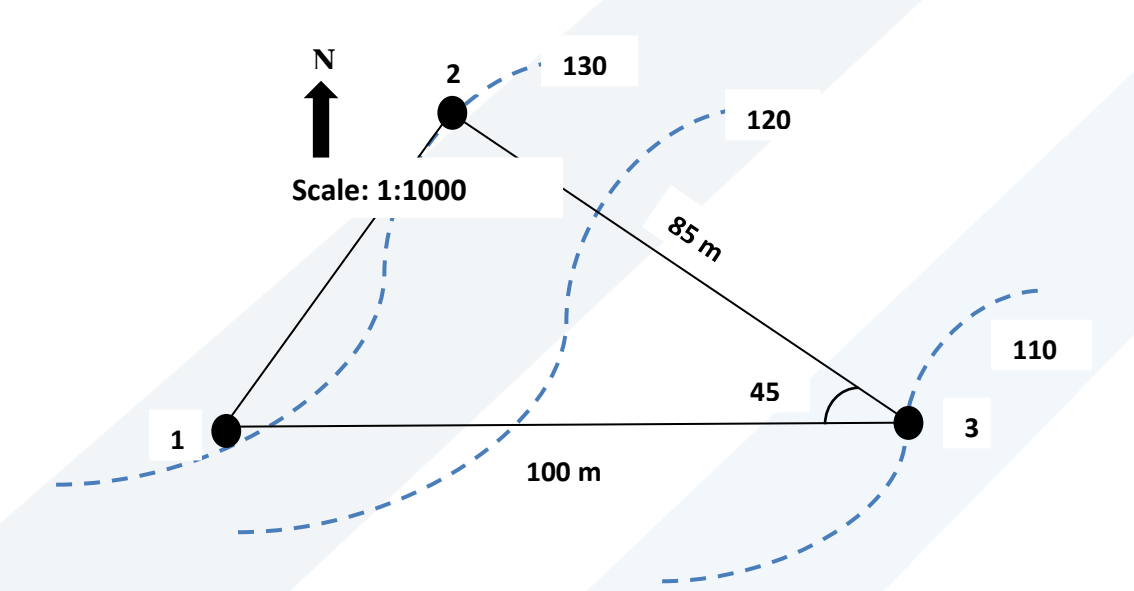

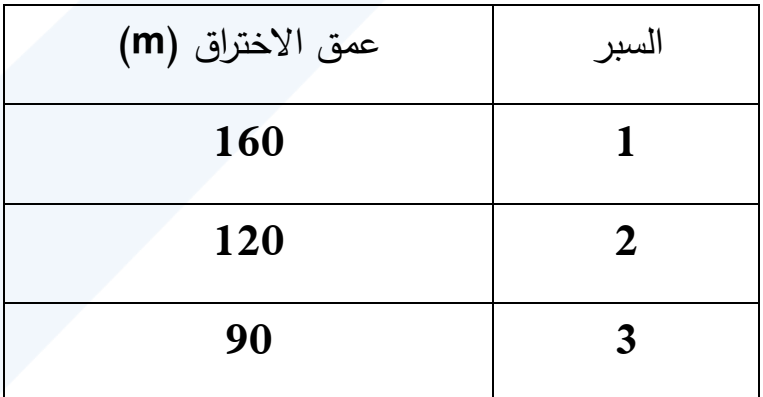

المطلوب :

- .1 استنتج طبيعة التوضع الطبقي مع التعليل.
- .2 احسب عناصر التوضع الطبقي، وارسم الرمز الجيولوجي.

الحل :

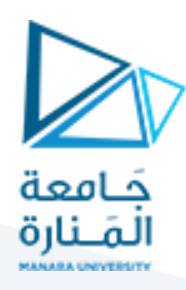

نحسب منسوب طبقة الصخر الكلسي في اآلبار الثالثة:

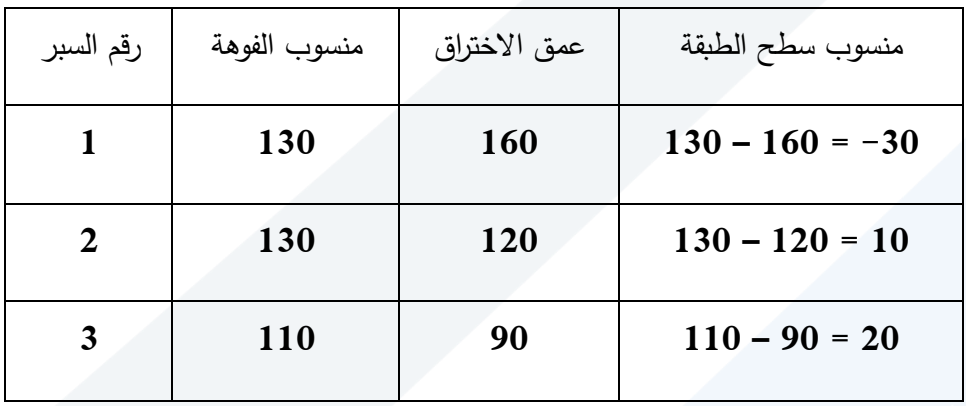

ننقل هذه المناسيب إلى اآلبار الموافقة ونصل بين النقاط الثالثة بمستقيمات فنحصل على مثلث واقع في مستوي الطبقة، بما أن سطح الطبقة ظهر عند مناسيب مختلفة في السبور الثالثة وبالتالي **التوضع مائل.** لحساب عناصر التوضع نقسم القطعة المستقيمة التي تصل أعلى وأخفض منسوب لسطح الطبقة إلى عدد من القطع المستقيمة بحيث نحصل من خالل هذا التقسيم على منسوب يساوي منسوب سطح الطبقة المتوسط الذي حصلنا عليه من نتائج السبور.

حسب المثال العملي، نصل بين المنسوبين (10) من سطح الطبقة فنحصل على أول خط انتشار ، ثم نقوم برسم بقية خطوط الانتشار الموازية له. نرسم خط الميل عمودياً على خط الانتشار واتجاهه من المنسوب األعلى إلى المنسوب األخفض حسب المثال اتجاه الميل SW.

## <https://manara.edu.sy/>

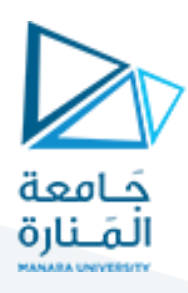

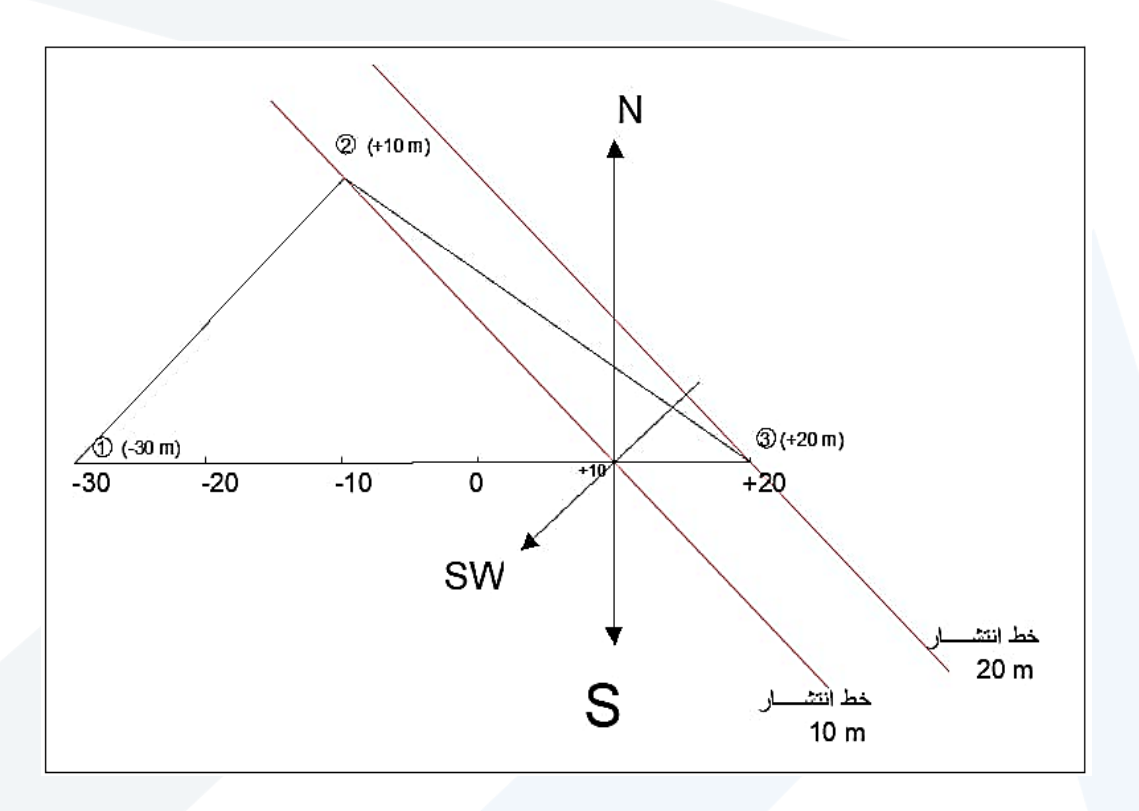

نقيس زوايا سمت الميل )(β وسمتي النتشار )1ɣ )و )2 (ɣ

 $β = 235$  SW,  $γ<sub>1</sub> = 145$  SE,  $γ<sub>2</sub> = 325$  NW

**حساب زاوية الميل:**

زاوية الميل: نأخذ نقطتين من خط الميل معلومتي المنسوب، ونقيس المسافة )L )بينهما ثم نحولها حسب مقياس الرسم. (يتحقق الطالب من دقة قياس المسافة الأفقية)

$$
L = 1.7 \text{ cm} \rightarrow 1.7^* \text{ 10 = } 17 \text{ m}
$$
  
\n
$$
\tan(\alpha) = \left(\frac{\Delta H}{L}\right)
$$
  
\n
$$
\tan(\alpha) = \left(\frac{20 - 10}{17}\right) \rightarrow \alpha = 30.5^{\circ}
$$

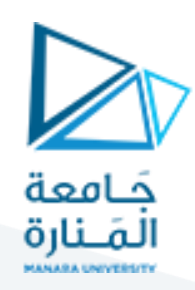

**مسألة 3 خرائط جيولوجية:** 

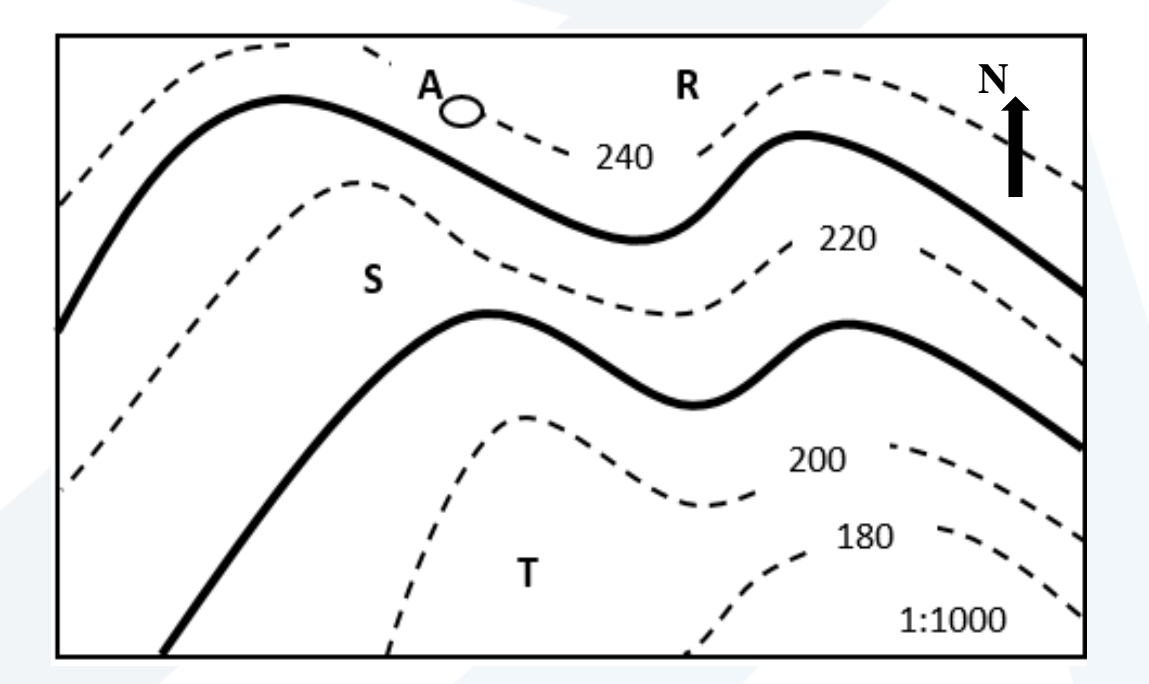

- .1 حدد طبيعة التوضع الطبقي في الموقع مع التعليل.
	- .2 حدد اتجاه ميل الطبقات واتجاه ميل خط األرض.
- .3 حدد سمت الميل وسمتي النتشار وارسم الرمز الجيولوجي للخريطة.
	- 4. ماهي زاوية الميل للطبقة (S)؟
	- .5 احسب السماكة الحقيقية للطبقة (S).
	- .6 رتب الطبقات من األقدم إلى األحدث.
- .7 هل يخترق السبر )A )بعمق 25m سقف الطبقة )S )وعلى أي عمق؟

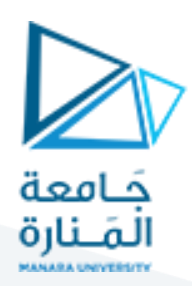

**الحل**:

- .1 التوضع أفقي، ألن خطوط التكشف توازي خطوط التسوية.
- 2. في حالة التوضع الأفقي لا يوجد اتجاه ميل للطبقة، حسب تدرج خطوط التسوية فإن ميل خط الأرض )ميل التضاريس( يكون باتجاه الجنوب S.( على الطالب التمييز بين ميل تضاريس سطح األرض وميل الطبقات): في حالتنا هذه الطبقات أفقية ولا ميل لها  $\alpha=0$  تقريباً) أما التضاريس فتنحدر باتجاه الجنوب.
	- $\big\perp$ . لا يوجد سمت ميل ولا سمتي انتشار (لا يمكن تحديدهما) الرمز الجيولوجي  $\big\perp$  $3 - 0 = \alpha$  زاوية ميل الطبقة .4
- 5. سماكة الطبقة (S) هي فرق المنسوب بين خطي تكشف الطبقة (هنا في حالة <u>التوضع الأفقى</u> فالسماكة الشاقولية هي نفسها السماكة الحقيقية(، لذلك نحسبهما من الخريطة. منسوب السقف: ،230 منسوب الأرضية: 210 (تقريبا خطوط التكشف في منتصف المسافة بين خطي تسوية) وبالتالي تكون سماكة الطبقة 230 – 210 = 20 متر.
	- .6 ترتيب الطبقات من األقدم )T←S←R)
	- .7 السبر A يقع على خط تسوية 240 وبالتالي ليصل إلى سقف S يحتاج مسافة 240 230 = 10m وبالتالي يخترق سطح الطبقة ويمتد فيها على عمق .15m